### TINE Release 4.0 News

(May 7, 2010: That was the month that was !)

"What a long, strange trip it's been …."

### New Features: Security

#### Network Address Access Restriction

- ${\color{black} \bigcirc}$  via File (*in [FEC\_HOME]/<EQM>* )
	- Π ipnets.csv
	- Π <property>-ipnets.csv
		- $\bigcirc$ property-default-ipnets.csv
	- Π <device>-ipnets.csv
		- o device-default-ipnets.csv
- $\bigcap$  via API
	- Π ■ AppendRegisteredNetsList(eqm, iplist, listsize)
	- Π ■ AssignPropertyNetsList(eqm, prp, ipnets, nipnets)
	- Π **E** AssignDeviceNetsList(eqm, prp, ipnets, nipnets)

**Equivalent methods in java (TEquipmentModule) …**

### Address Lists …

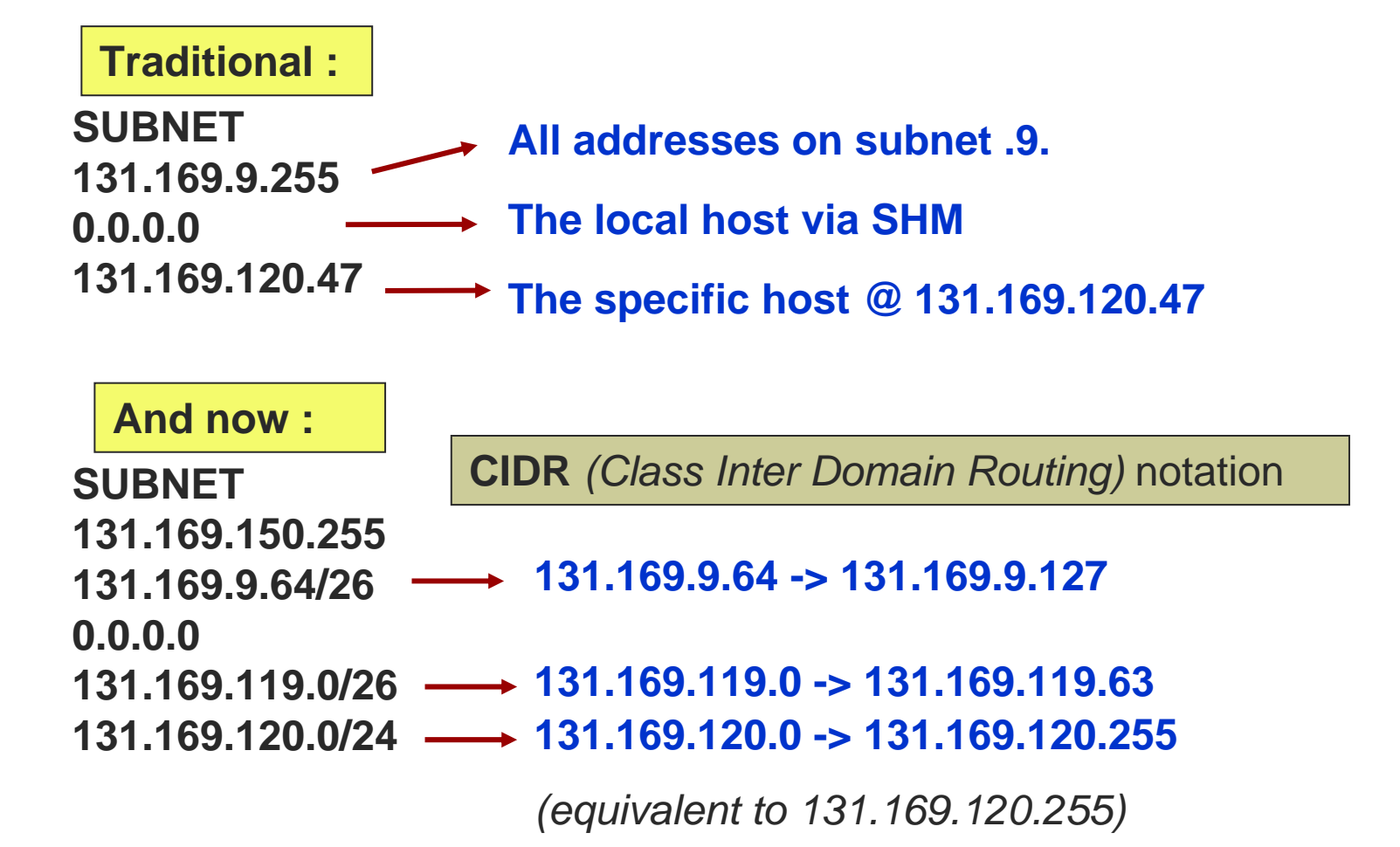

### IPv4 versus IPv6

**It just won't go away …**

http://apple.slashdot.org/story/10/05/04/2029255/Mac-OS-X-Problem-Puts-Up-a-Block-To-IPv6

hdof NEWS FOR NERDS STUFF THAT MATTERS

Stories Recent Popular Search

#### Apple: Mac OS X Problem Puts Up a Block To IPv6

Posted by kdawson on Tuesday May 04, @05:50PM from the twenty-five-or-six-to-four dept.

An anonymous reader lets us know of an experiment conducted in Norway to determine real-world problems in using IPv6 today (Google translation; Norwegian original).

"According to a Norwegian article in digi.no, Redpill Linpro did an experiment with regard to IPv6 on one of the largest online newspapers there (www.vg.no). They added a hidden iframe that pointed to an IPv6-enabled domain to test real-life problems about the reported IPv6 holes. The result was that mainly Mac OS X, older versions of Opera, and a few Linux distributions exhibited problems. For Mac OS X it took 75 seconds to time out before failing back to IPv4."

From the consultant's report:

"Mac OS X has a problem in that it will prefer 6to4-based IPv6 over IPv4-based connectivity, at least if its local IPv4 address is an RFC 1918-based private address as commonly found in NAT-ed home network environments. This is unfortunate, as 6to4 has shown itself to be much less reliable than IPv4."

pipv6 macosx whataboutwindows itjustworks misleadingtitle story

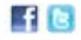

### IPv4 versus IPv6 (work-around)

```
public TPacket(int port, int revBufferSize, int timeToLive)
int clnport = initializer.getClnPort();
                                                       MAC OS needs thisboolean useNextPort = false:
boolean socketBound = false:
                                                      Linux gets confused by it
InetAddress grp;
for (int i=0; !socketBound && i<1000; i++)
Τ.
                                                       Windows doesn't caretry
    if (port == 0)
    { // general client side port
      useNextPort = true:InetAddress iaddr = InetAddress.qetLocalHost();
      if (\circ s) = null \&\circ s contains ("Linux")) iaddr = null;
      InetSocketAddress addr = new InetSocketAddress(iaddr, clnport+i) ;
      sck = new MulticastSocket(null);
      sck.setReuseAddress(false);
      sck.bind(addr);
      sck.setSoTimeout(0);
      sck.setReceiveBufferSize(rcvBufferSize);
      sck.setTimeToLive(timeToLive);
      socketBound = true:
      this port = clnport + i;
    x
    else if (port == initializer.getGCastPort()){ // globals listening port
      grp = \text{IntAddress.getByName}(\text{initializer.getGCastAddress})))
```
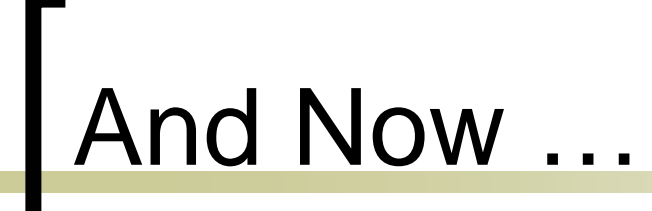

#### ■ A Tale of Two Servers ...

## Magnet Server : PETRA

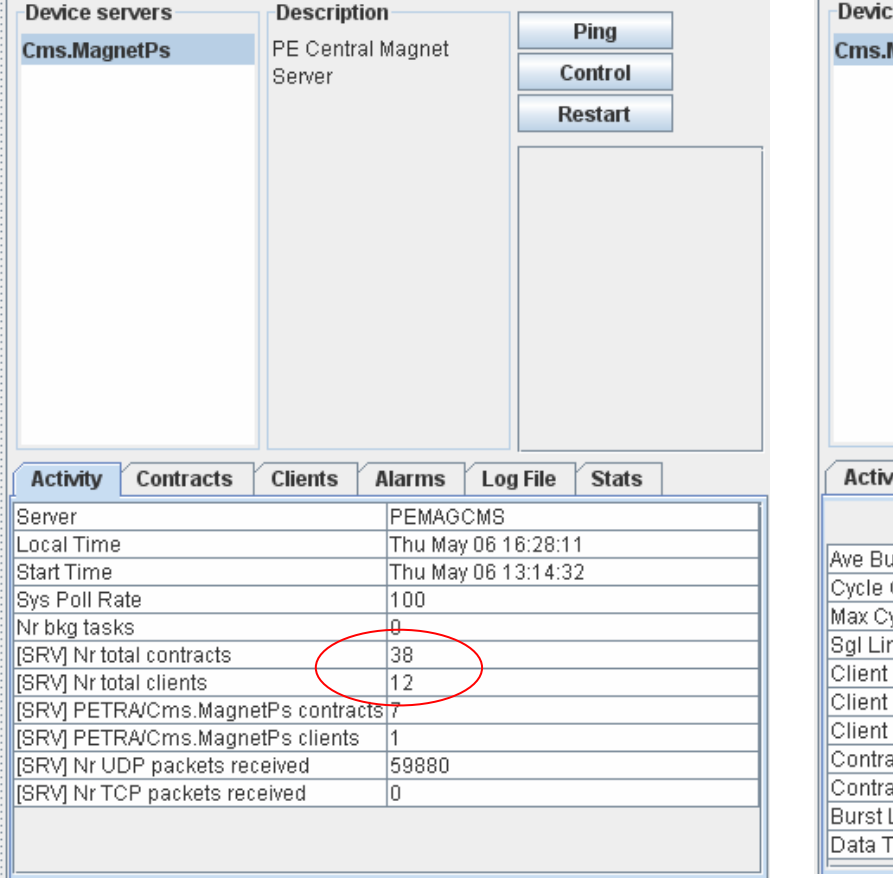

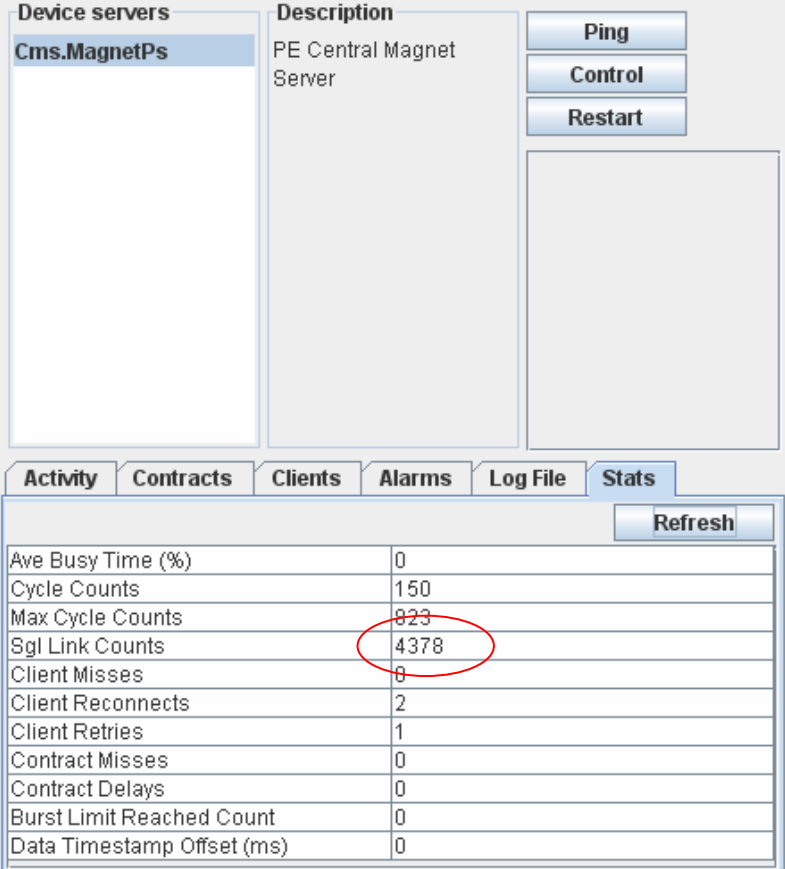

## Magnet Server : FLASH

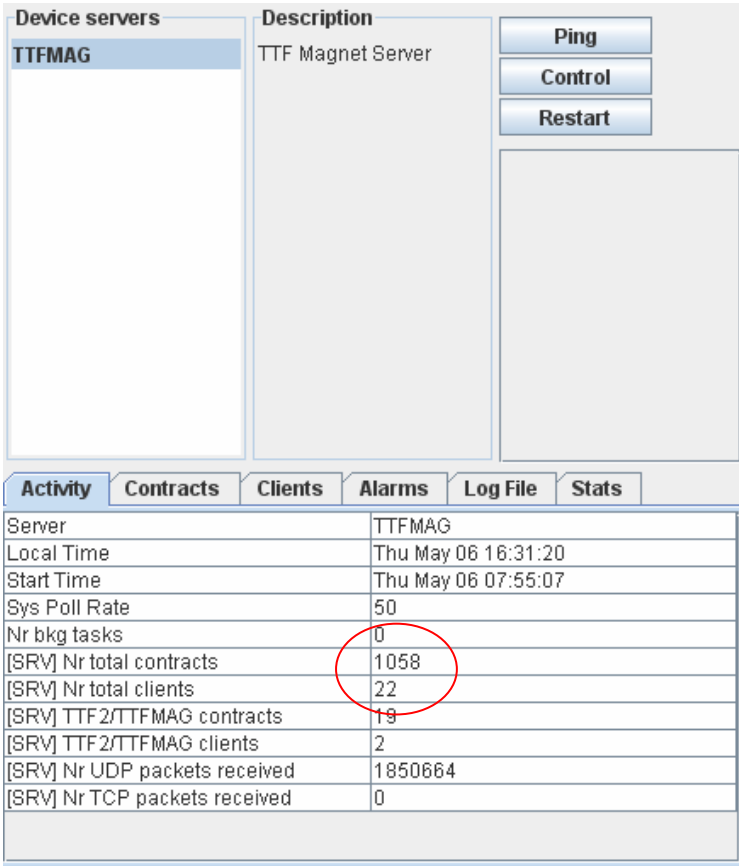

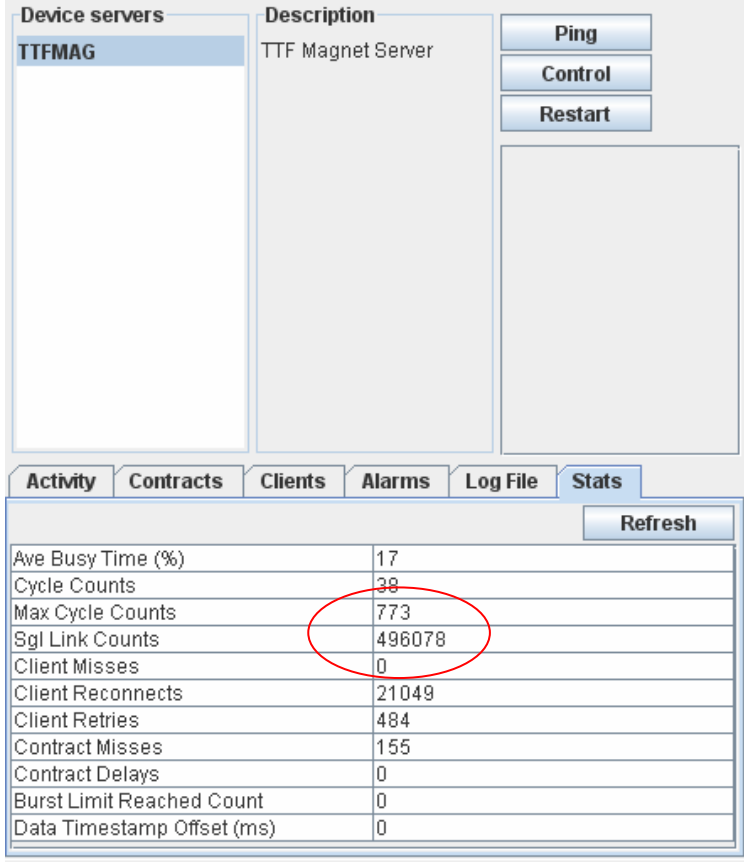

#### Servers under Attack …

#### $\mathbb{R}^3$ Recent Features to improve performance.

- $\bigcap$  Prevent redundant 'contract list' scans !
	- П Get/SetSchedulerInterval()
		- $\bigcirc$ Default =  $0$  (as often as necessary)
		- $\bigcirc$ Non-zero value -> minimum interval (but introduces latency!)
	- $\mathcal{O}(\mathcal{A})$  Get/SetSystemCycleDeadband()
		- $\bigcirc$ Default ~ 10 msec (most OSes)
		- ${\circ}$ Gives time to wait for a server request
		- $\bigcirc$  Blocks the scheduler until a request comes in (no latency problem!)
	- Distinguish between contract 'renewal' or 'cancel' AND 'new request'.'
		- $\bigcirc$  'deadband' wait broken by any of these, but pass thru scheduler blocked if nothing 'new'!

### Servers under Attack …

- How to coerce 'single-device' panel or MatLab applications into efficient data access ?
	- ${\circ}$  Avoid synchronous polling !
		- The server could 'enforce' this (but that's rather harsh).
		- Make MatLab, etc. use asynchronous 'listeners' (i.e. synchronous calls from a local buffer).
	- ${\circ}$  Enforce Multi-Channel Array (MCA) access
		- T. Need to register properties as such !
			- ${\circ}$ OO issues (Karol is working on this)
		- DOOCS enquires as to data type/size need to 'see' a 'single value' as the data size
			- $\circ$ DDD panels don't know how to deal with a MCA as is!
			- ${\circ}$  CF\_DEFAULT will report a size of '1' if property is a registered MCA -> single-element link logic is already in place !
			- $\bigcirc$ If 'rpc test' sees a MCA property then show the user a '1' as the data size!
	- $\bigcirc$ If Necessary: enforce NETWORK (i.e. multicast) access

#### Feature-of-the-Month AWARD

# MCS-1

 (Room 520) For dealing with this!

**Plus: a bronze star as well :**

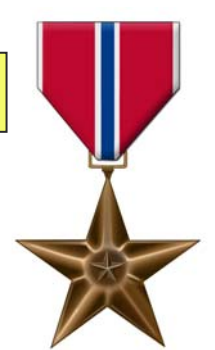

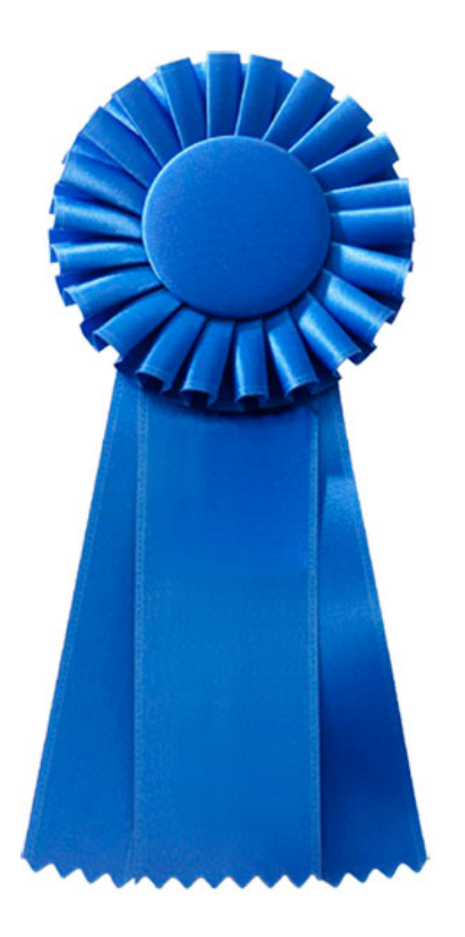

### doocs2tine News

- ■ Current deployed version contains the necessary client-logic to 'react' to a 'CF\_DEFAULT' request to a MCA property properly.
	- ${\color{black} \bigcirc}$  Next TINE server release will now fix CF DEFAULT requests for MCA properties to use a size of '1' (the DOOCS preference).

### Multi-Channel Arrays (a short review)

See http://adweb.desy.de/mcs/tine/tinearraytype.html

- П If you register a property as Multi-Channel Array then it should behave like one! (this is a 'covenant')
	- $\circ$  If property "P" is registered MCA then:
		- $\mathcal{L}_{\mathcal{A}}$ "P" will provide an array of length N (same EGU and settings)
		- $\sim$ Each element of "P" corresponds to a device channel
		- $\mathcal{C}^{\mathcal{A}}$  The order of the device channels in the array can be obtained by calling "P.NAM"
			- $\circ$  Various ways to achieve this
				- × explicit property registration
				- $\mathbf{r}$ Device assignment via API or file
				- $\mathbf{r}$ Default to the registered DEVICES list
		- $\mathcal{C}^{\mathcal{A}}$ The Device specified in the call to "P" gives the desired 'offset' in the MCA.
		- $\mathcal{L}_{\mathcal{A}}$  The Array Length specified in the call gives the number of elements desired (usually  $\hat{1}$  or  $\hat{N}$ ).
		- $\mathcal{C}^{\mathcal{A}}$ The behavior of the call when (requested length)  $> (N -$  offset) is left unspecified, but the server should NOT return an error.
			- ${\circ}$ One possibility: Wrap the array
			- $\circ$ Another possibility: Truncate the call

### Multi-Channel Arrays (a short review)

- m, Single-element access of MCA property "P" flows thru internal handshaking
	- $\circ$ returns the entire array to the caller
	- $\bigcap$ informs him which element is desired!
- $\sim$  Application asking for all (or many) channels individually
	- $\bigcirc$ collapses to a single contract
	- ${\circ}$ single interrupt at the server
- $\mathbb{R}^n$ Major efficiency advantage
- $\sim$  Numerous use case 'bugs' fixed over past several months.
	- $\bigcap$  Most recent:
		- L. Single-element call with a non-existent device
		- Single-element call with an expired synchronous contract still in link table.
	- $\bigcap$  Other 'cute' use cases:
		- Multiple identical, single-element links using CF\_DEFAULT and landing on a redirected property …

### Multi-Channel Arrays (a short review)

- T. You can turn the 'handshaking' OFF (if desired):
	- ${\circ}$ SetEnforceMultiChannelAccess(TRUE or FALSE) (Default = TRUE)
- $\mathcal{C}^{\mathcal{A}}$  Advantages
	- $\bigcirc$  Much more efficient
		- Г 1 dispatch interrupt instead of many
		- $\mathcal{L}_{\mathcal{A}}$  Less network traffic
			- $\bigcirc$ Overhead of single contract instead of many
	- $\bigcap$  Atomic data access
		- Г Some 'collections' need to be atomic !
	- $\circ$  Archiving is much, much easier
		- Г Easier to configure
		- Г Easier to retrieve
		- Г 'Snapshots' of MCA at a given time
- П This is a 'property' oriented view
	- $\circ$  Similar but NOT equivalent to wildcard '\*' calls
		- With an MCA you know a priori what will come back
		- **COL** With a wildcard call you don't!

## A working example :

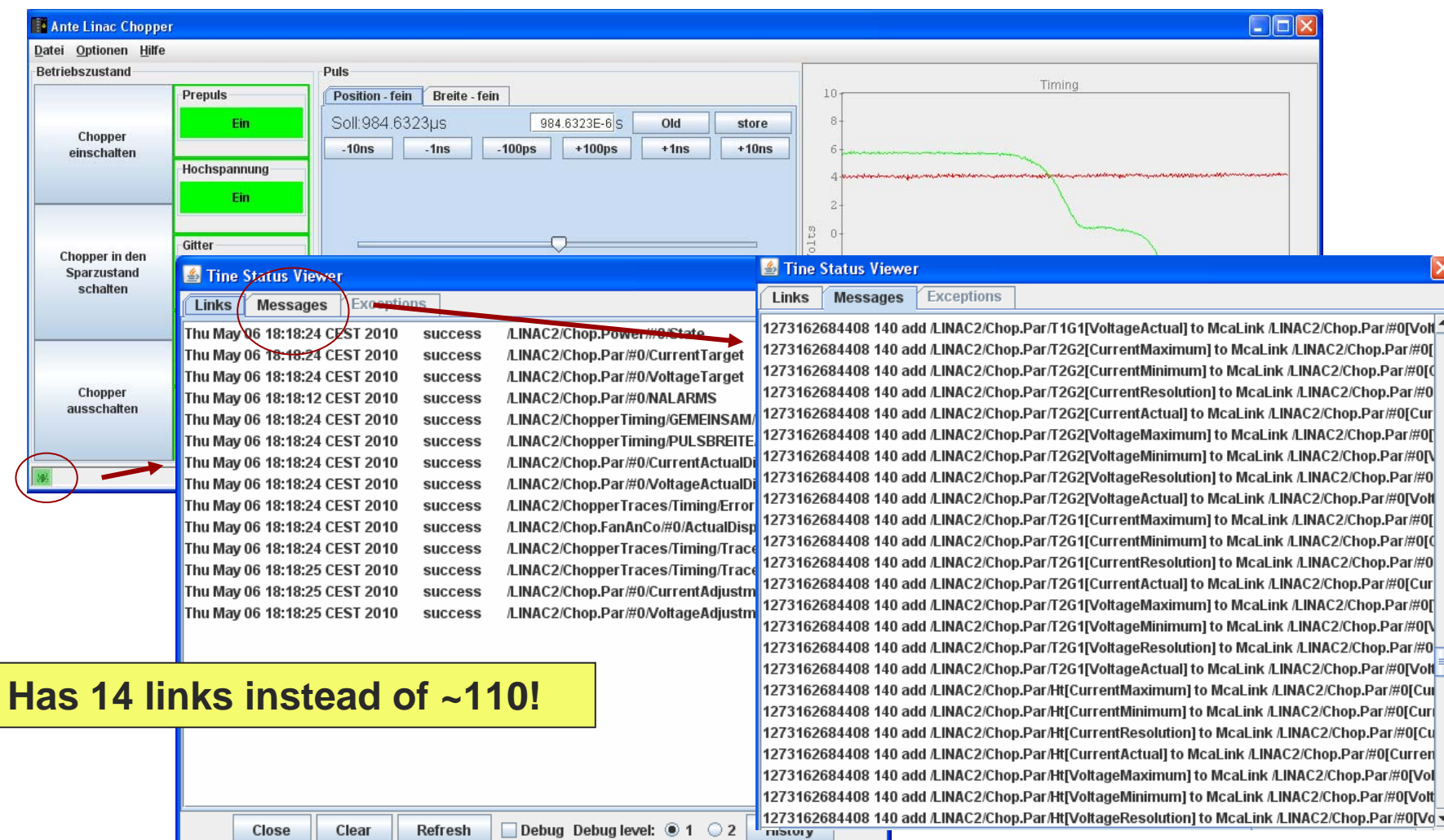

## New Stock Properties

#### ■ "SRVSETTINGS"

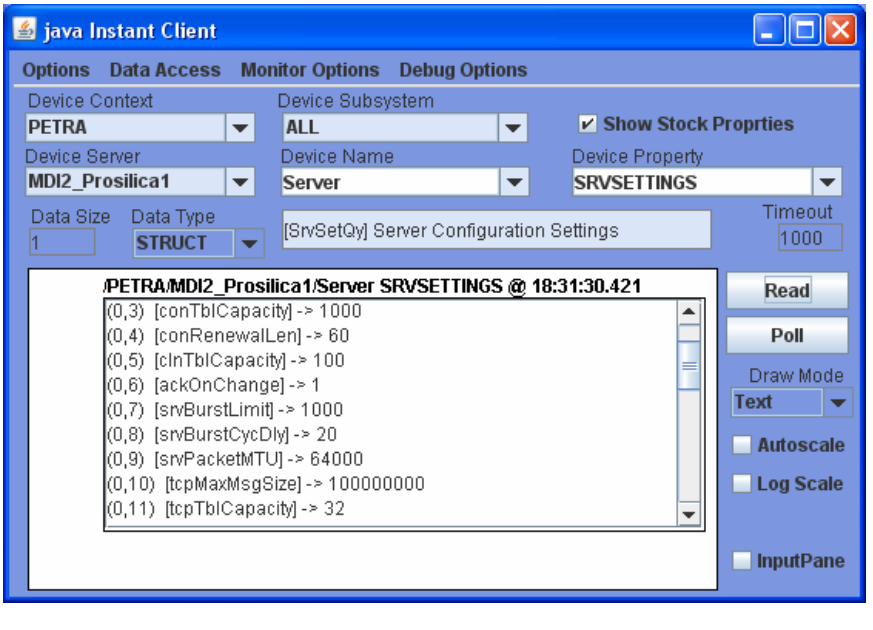

#### **Same information as at command line:**

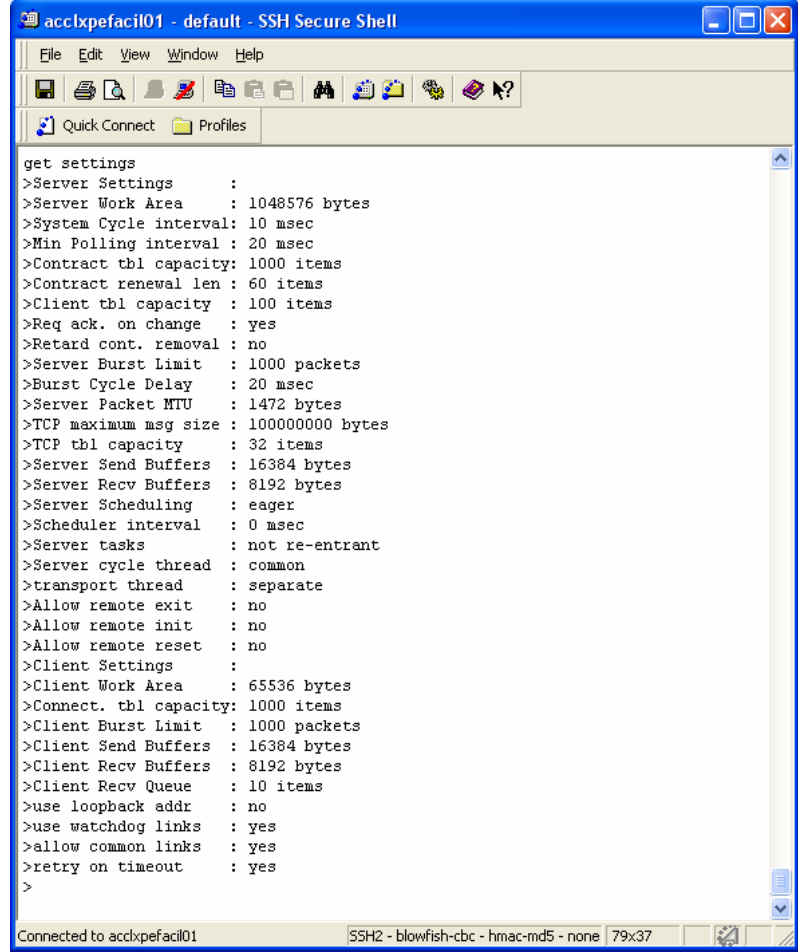

## New Stock Property Behavior

#### "SRVINIT"

- $\bigcirc$ No changes
- $\bigcap$ calls an equipment module's registered init routine

#### $\mathcal{L}_{\mathcal{A}}$ "SRVEXIT"

- ${\circ}$ No changes
- $\bigcirc$ Takes exit level as input
- $\bigcap$ Causes a 'clean' exit of the server

#### "SRVRESET"

 $\bigcap$ *New behavior!*

#### **Not yet available in java!**

- $\bigcirc$ De-registers all equipment modules (calls their exit routines)
- $\bigcap$ Returns all allocated (tine) memory to the heap
- $\circ$ Calls 'PostSystemInit()' (IF registered)
- $\bigcirc$ Can be used to effectively 'warm' restart the server!

**Note: Remote Management MUST be enabled !**

**SetAllowRemoteManagement(TRUE)**

## New Registration Routines

- $\mathcal{O}(\mathbb{R}^d)$  C-Lib only:
	- ${\circ}$  SetPreSystemInitFunction(), SetPostSystemInitFunction()

**If "SRVRESET" is supposed to actually work properly !**

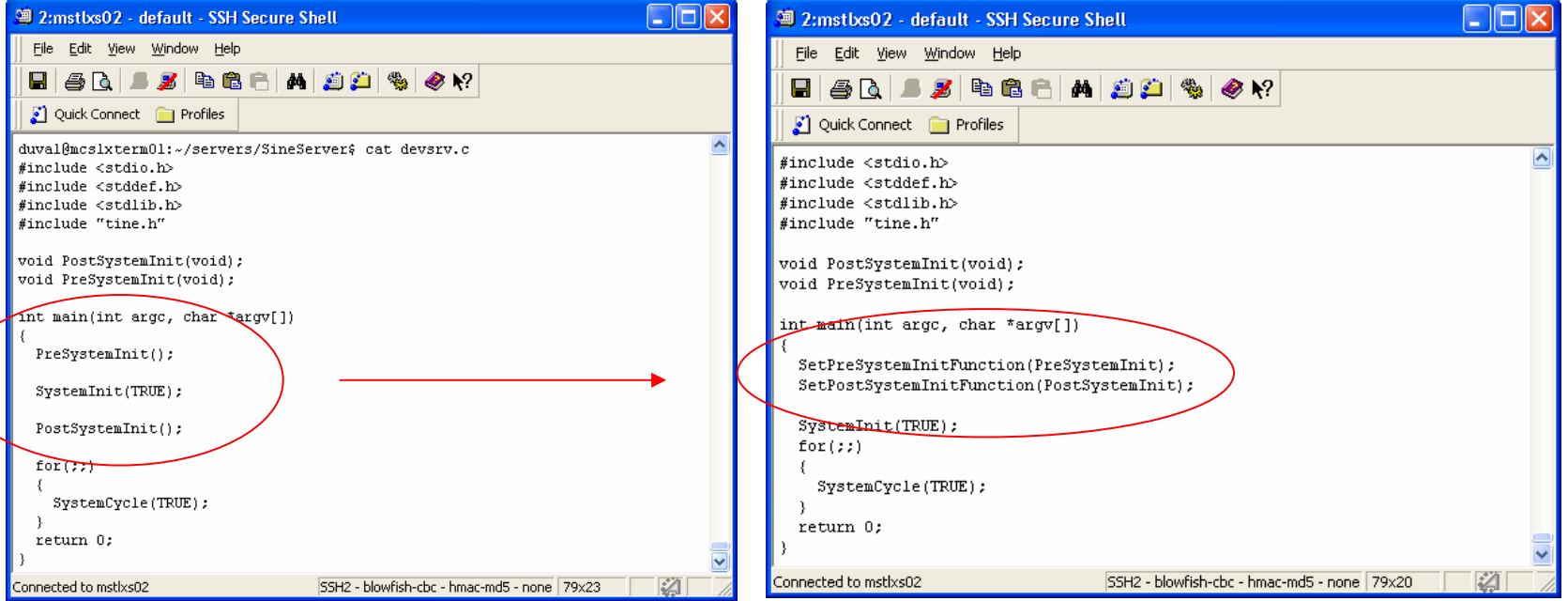

## Notable Bug Fix

#### in.<br>Ma In the buffered 'listener'

- ${\bigcirc}$  Note: this is a utility add-on (tbufsrv.dll/.so)
	- Π Used in LabView, MatLab
	- P. And tine2tango (soon) !
- ${\bigcirc}$  Links with 'adjustable length data types' not working properly !
	- Π CF\_STRING (free string)
	- Π CF\_AIMAGE (adjustable image)
	- P. CF\_ASPECTRUM (adjustable spectrum)

**e.g. alsnExecLink("/PETRA/Undulator/PU03","ConnectionErrorString", …)**

**requires data type CF\_STRING !**

## CDI News

П Note: CDI devices with 'decorated' names

- ${\circ}$ e.g. "BL\_0.TEMP\_ALARM\_OUT"
- $\bigcirc$  Available as is via the "bus action" properties
	- "RECV", "SEND", "RECV.CLBR", etc.
- $\bigcirc$  Also 'parsed' and offered as 'extended' (multi-channel array) properties
	- m. Property "TEMP\_ALARM\_OUT" with an associated device list:

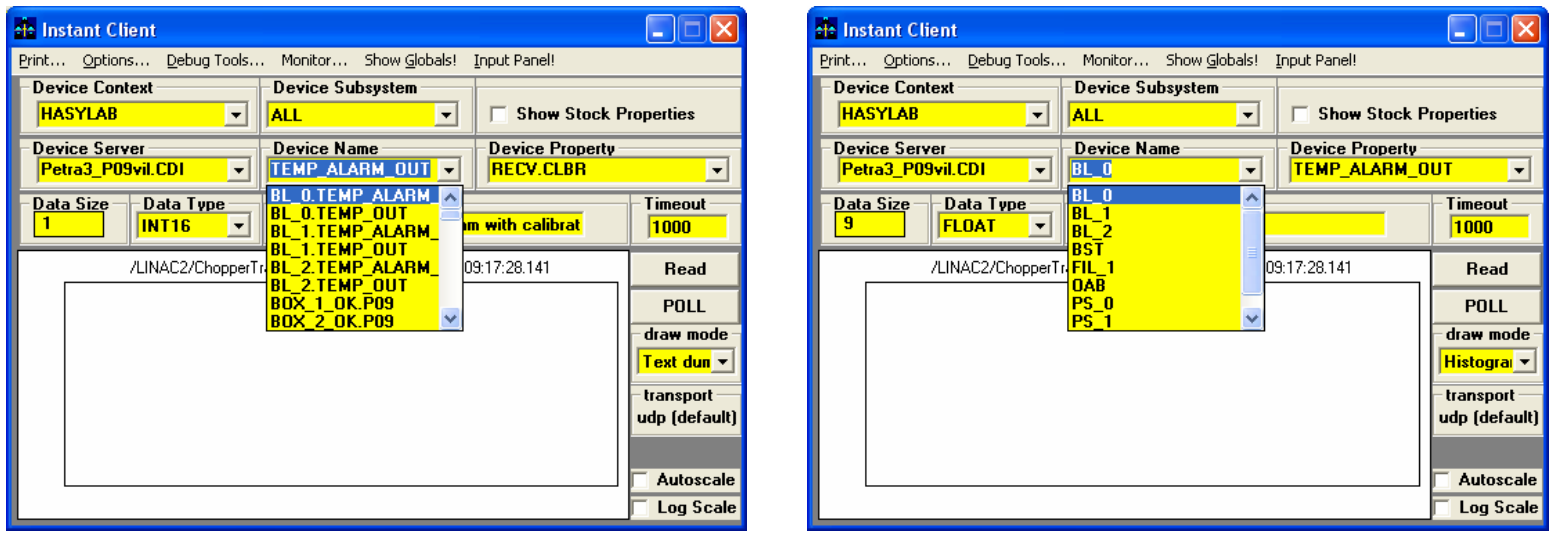

### CDI News

#### But, by default, CDI servers call:

- ${\color{black} \bigcirc}$ *SetEnforceMultiChannelAccess*(FALSE)
- $\circ$  i.e. assume that the device server programmer knows best how to read out his hardware efficiently !
- However, some CDI servers are used directly as device servers !

### CDI News

**Something New !**

- Can override the CDI default setting by { API: cdiSetEnforceMcaAccess(TRUE)
- ■ Or (Ruediger's favorite)
	- { set CDI\_FORCE\_MCA\_ACCESS=TRUE
- If 'TRUE' then the single-element 'handshaking' is active !
	- ${\color{black} \bigcirc}$  But direct access from client applications should use the 'extended' properties

## CDI News (example)

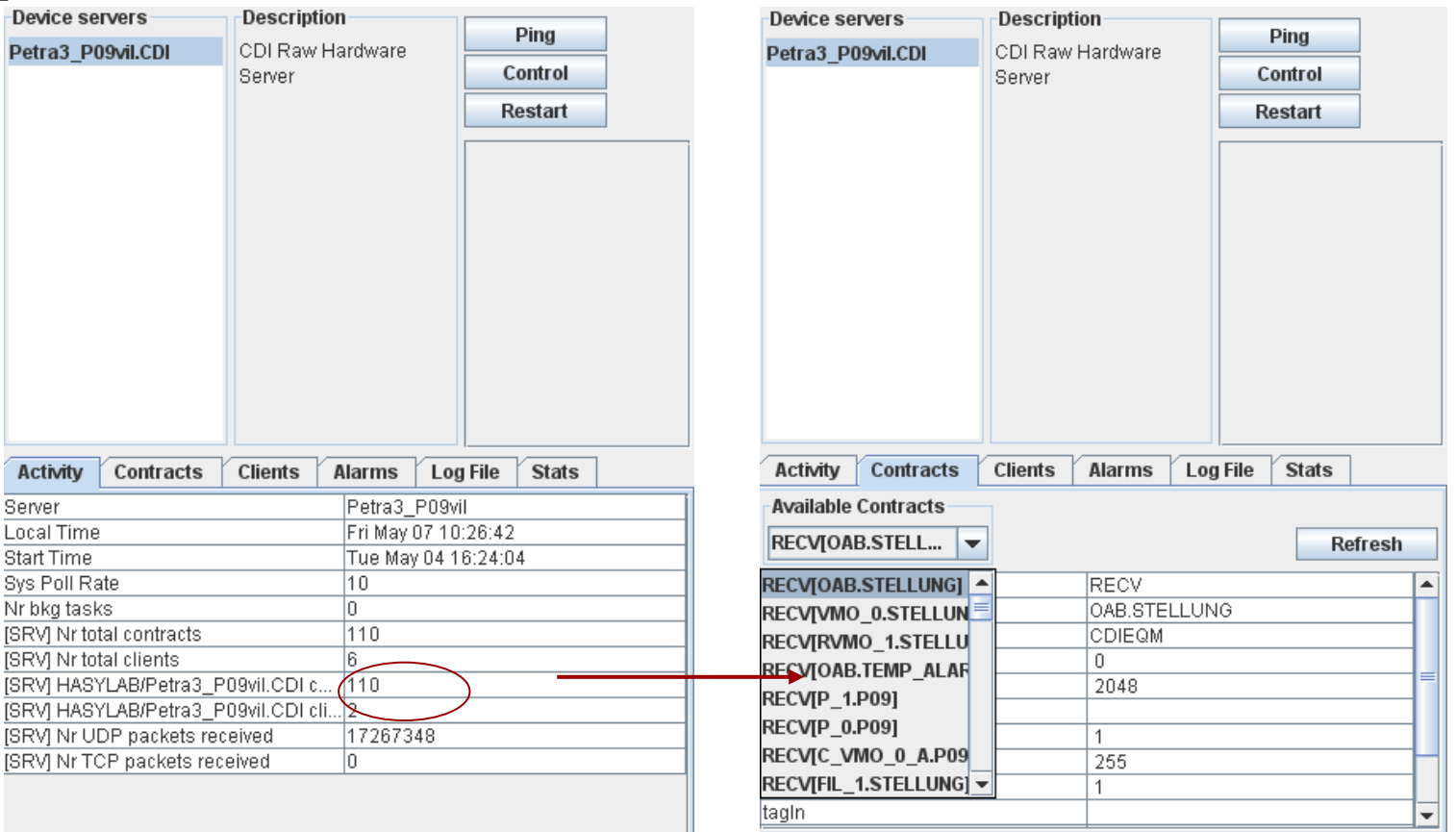

**This is NOT a moot point: each contract results in an ADS access over EtherCat !**

## Video System News

**Lots of news, but have to wait until** next time !